# STATISTICS

# **CHAPTER 1**

# THE NATURE OF STATISTICAL DATA

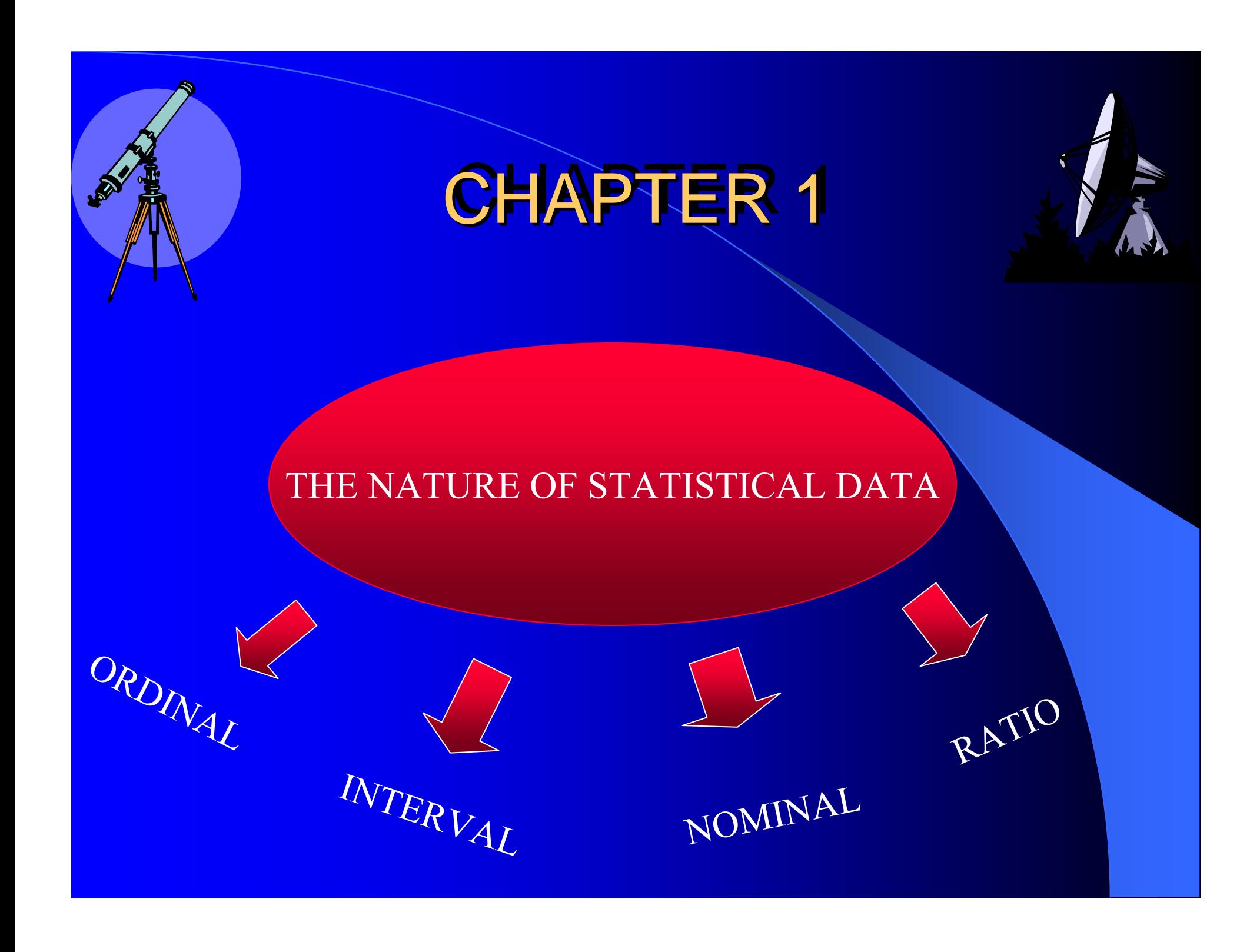

• The distinction is important because nature of the data suggests the statistical technique we should use

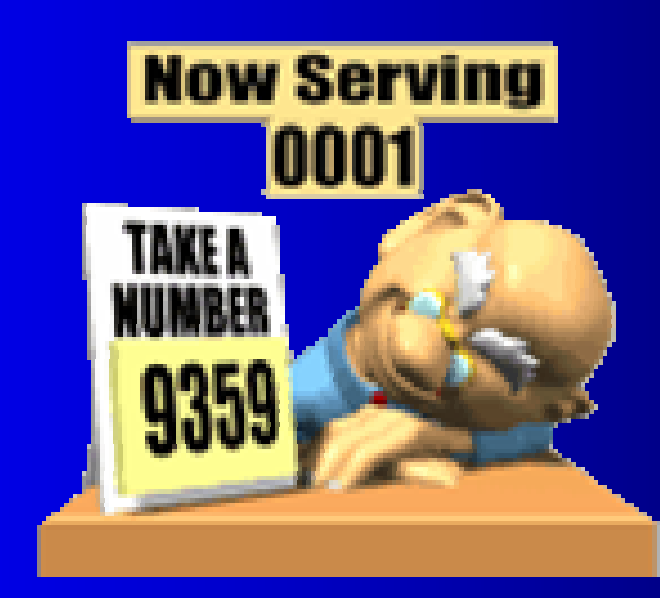

# **CHAPTER 2**

*DATA COLLECTION AND SAMPLING*

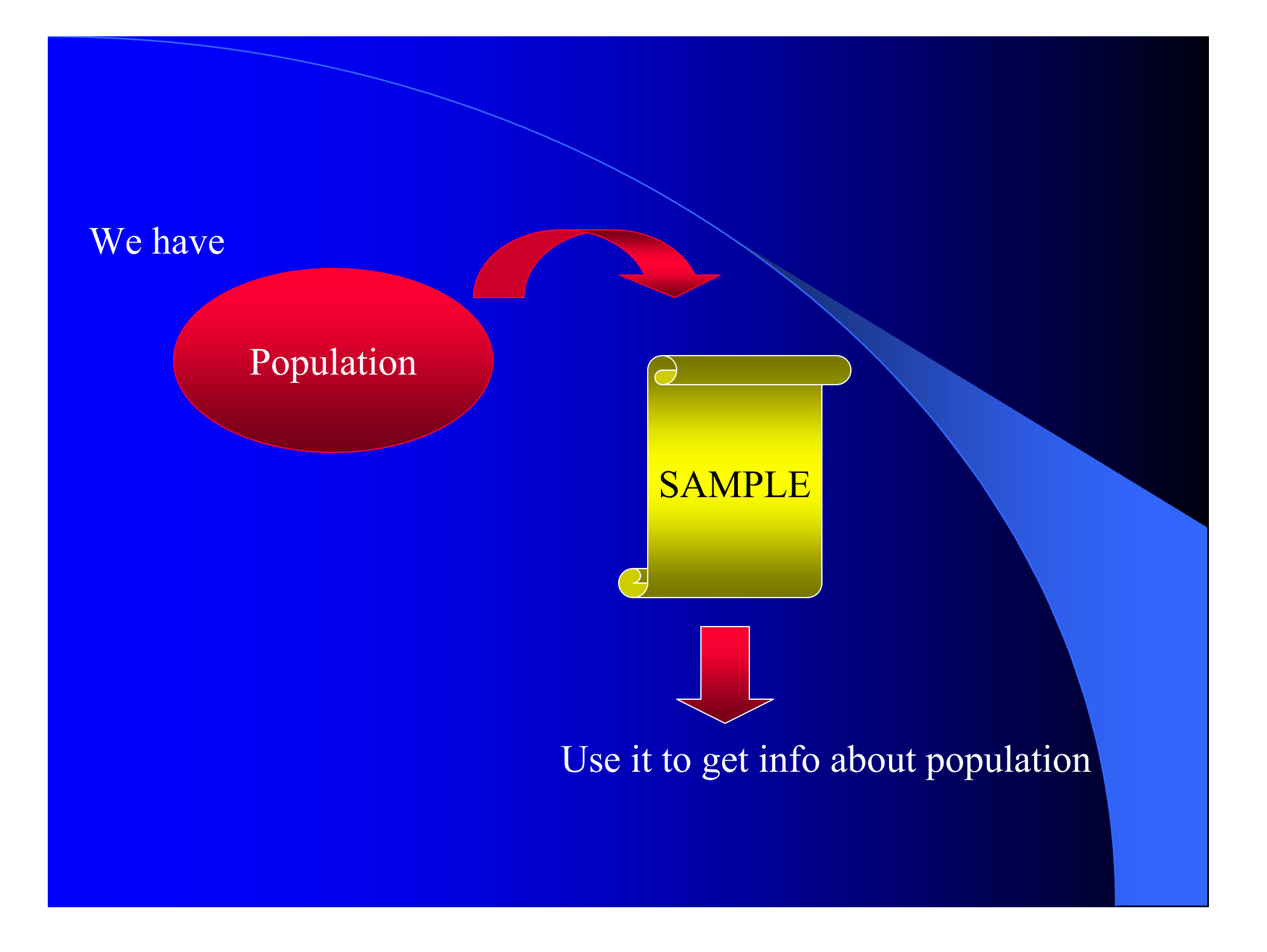

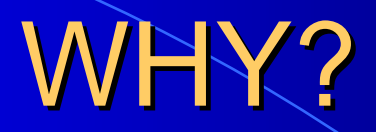

# **• EXPENSIVE • IMPRACTICAL**

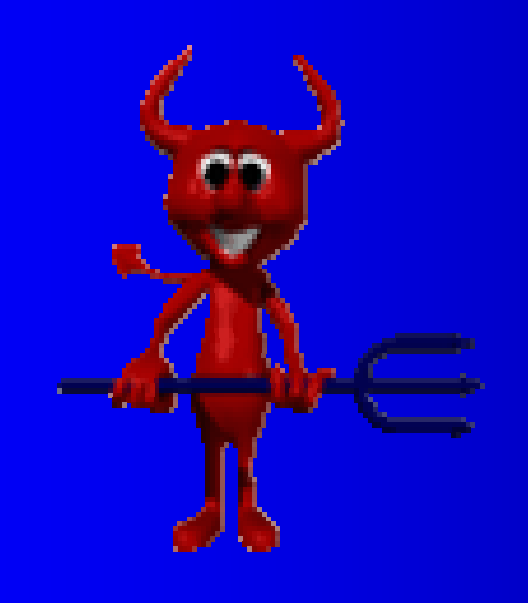

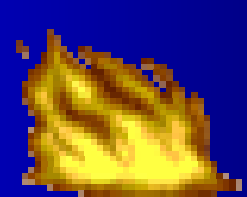

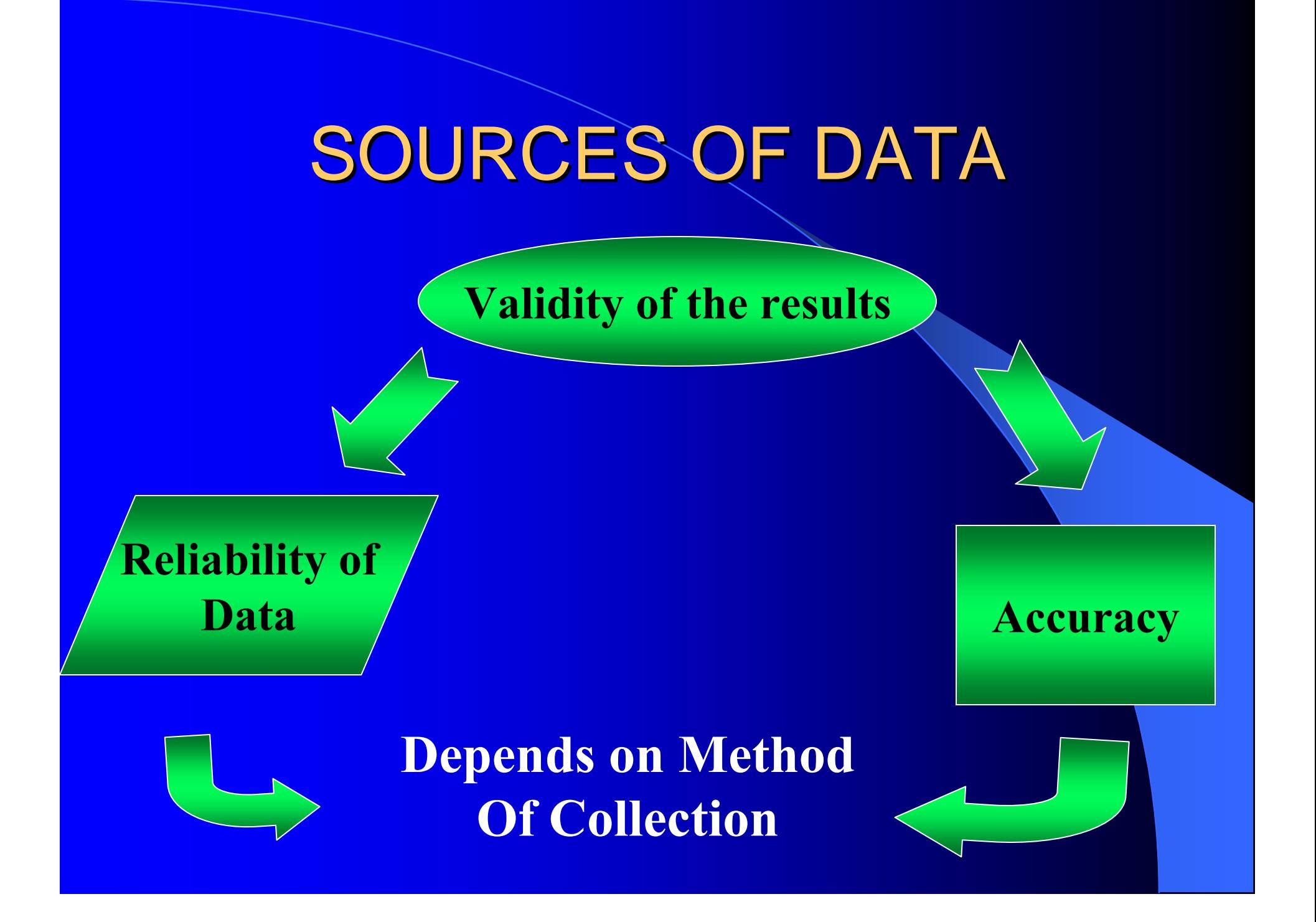

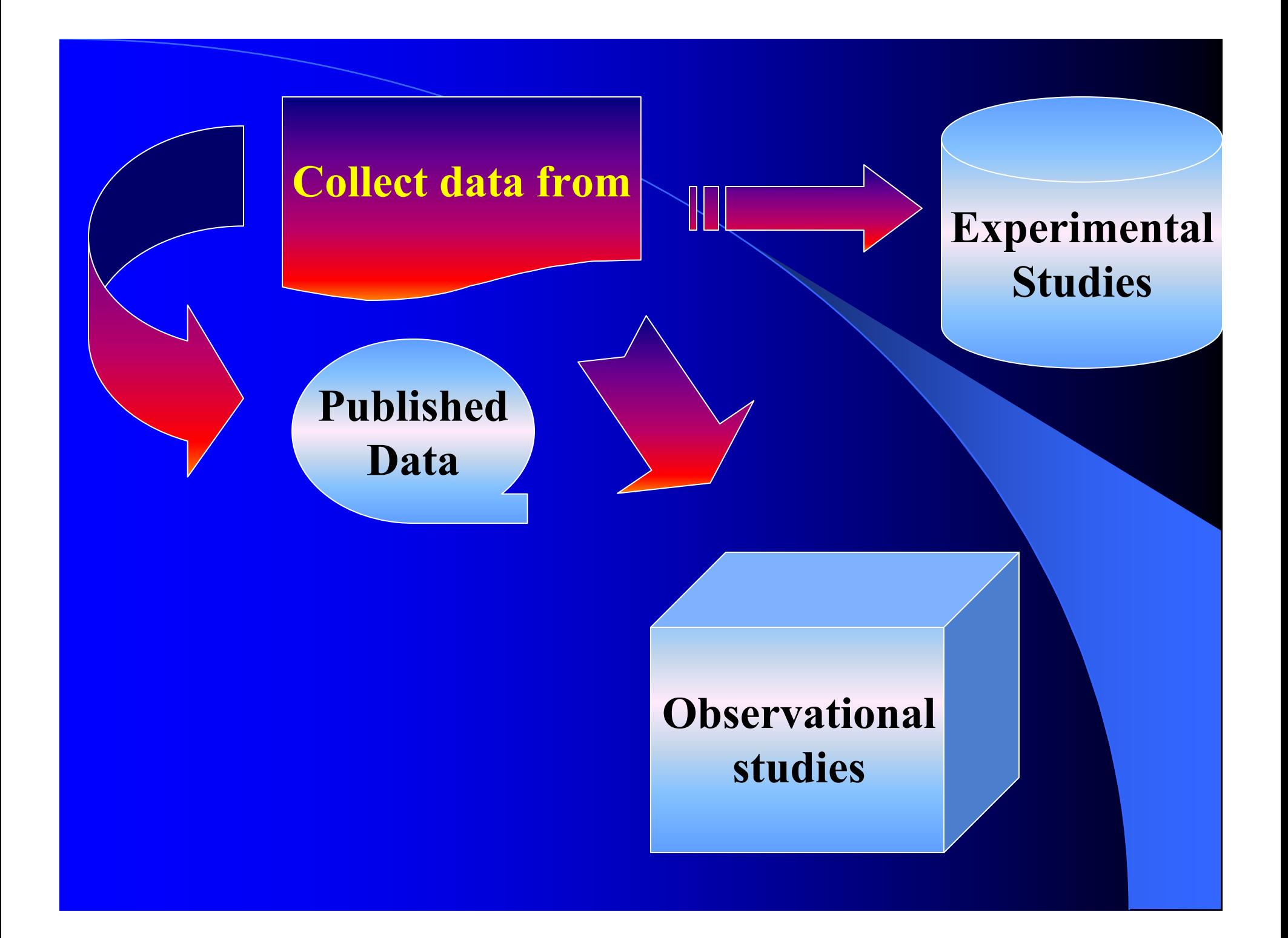

#### **Published Data**

**Primary data**  $\boxed{\bigcirc}$ 

# **Secondary Data**

 $\overline{\mathcal{C}}$ 

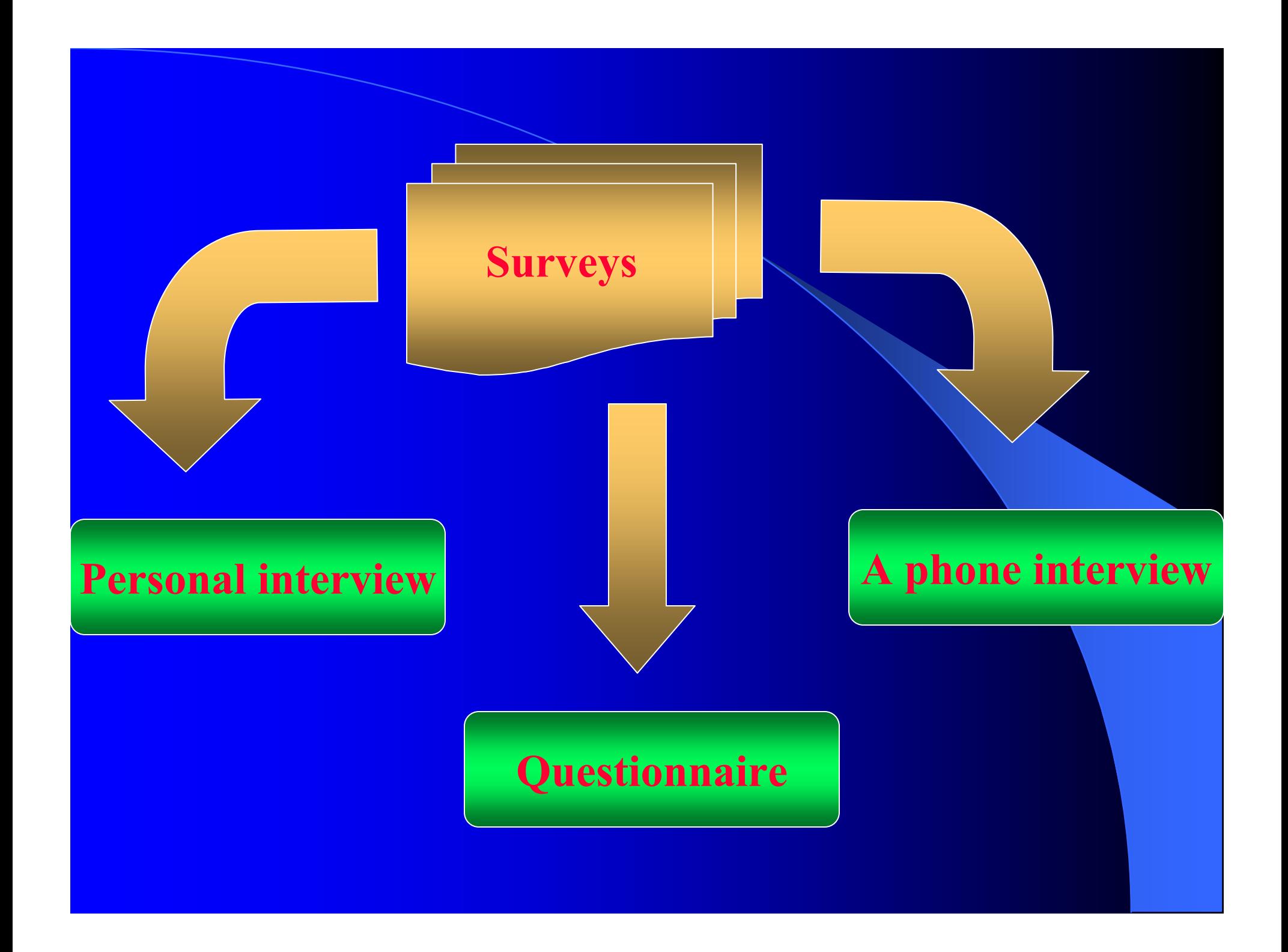

#### **Personal interview A phone interview interview**

•**E (response) high** •**Cost high**

•**E (response) low**

•**Cost low**

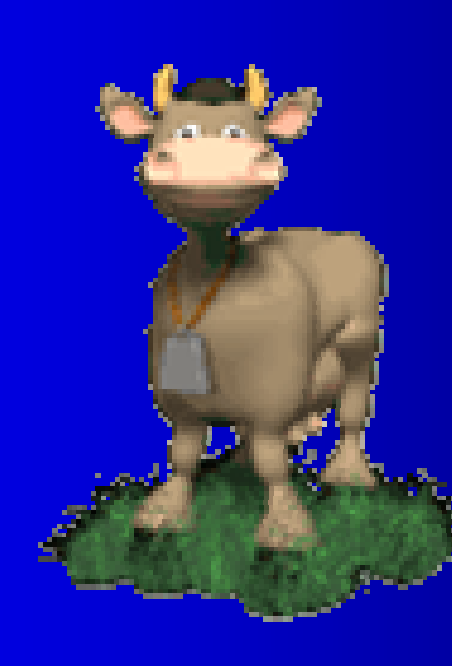

#### **Questionnaire**

•**Short** •**Simple words** •**Yes / No**  •**Avoid Leading Questions** •**Pretest questionnaire**

## **Sampling**

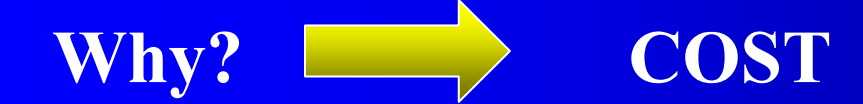

•**Want to calculate population parameter** •**Estimate that using a sample** 

**Simple random sample ( you can use Minitab and Excel**

**to generate random number)**

#### **Stratified random sample**

#### **Separating population into:**

1. Sex 2. Age 3. Occupation 4. Income

**Cluster sampling**

Simple groups Sample size |  $\implies$  Accuracy |

### **ERRORS IN SAMPLING**

E.g:  $\mu - \overline{\chi}$   $\longleftarrow$  For sample

#### For population

### **SAMPLING ERROR:**

= µ - χ

To reduce it  $\longrightarrow$  Take larger sample

### **NON-SAMPLING ERROR**

- 1. In data
- 2. Non response error
- 3. Selection bias

# **CHAPTER 3**

# **SUMMARIZING DATA LISTING AND GROUPING**

# **Listing numerical data**

**Listing is the first task in any kind of statistical analysis**

### **Stem-And-Leaf-Display**

Example

To illustrate this technique consider the following data on the number of rooms occupied each day in a resort hotel during a recent month of June.

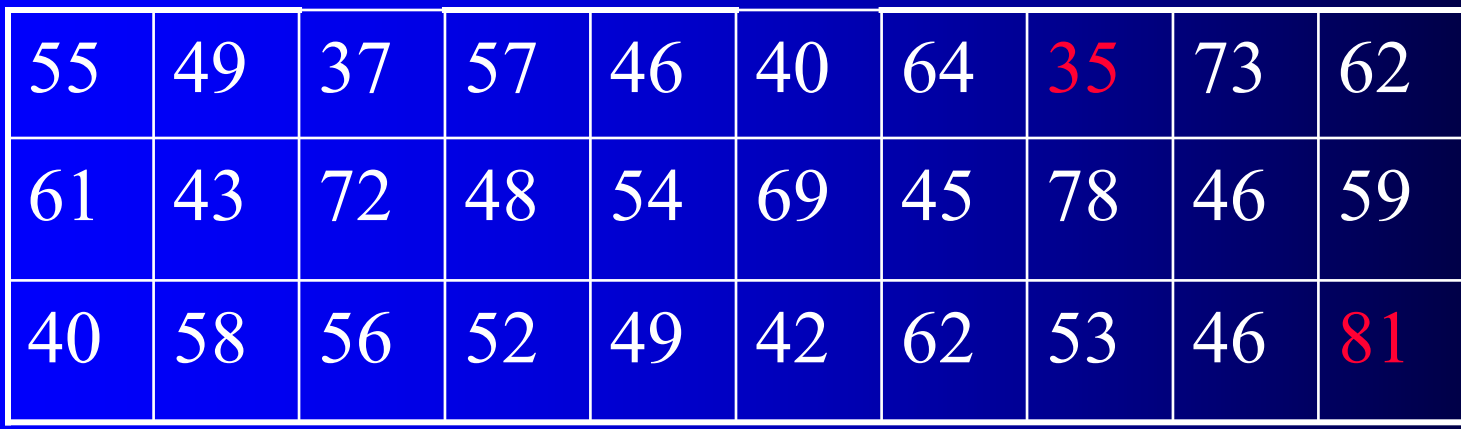

#### **The smallest and largest values are 35 and 81, so that a dot diagra m would allow for 47 possible values.**

#### **STEP 1**

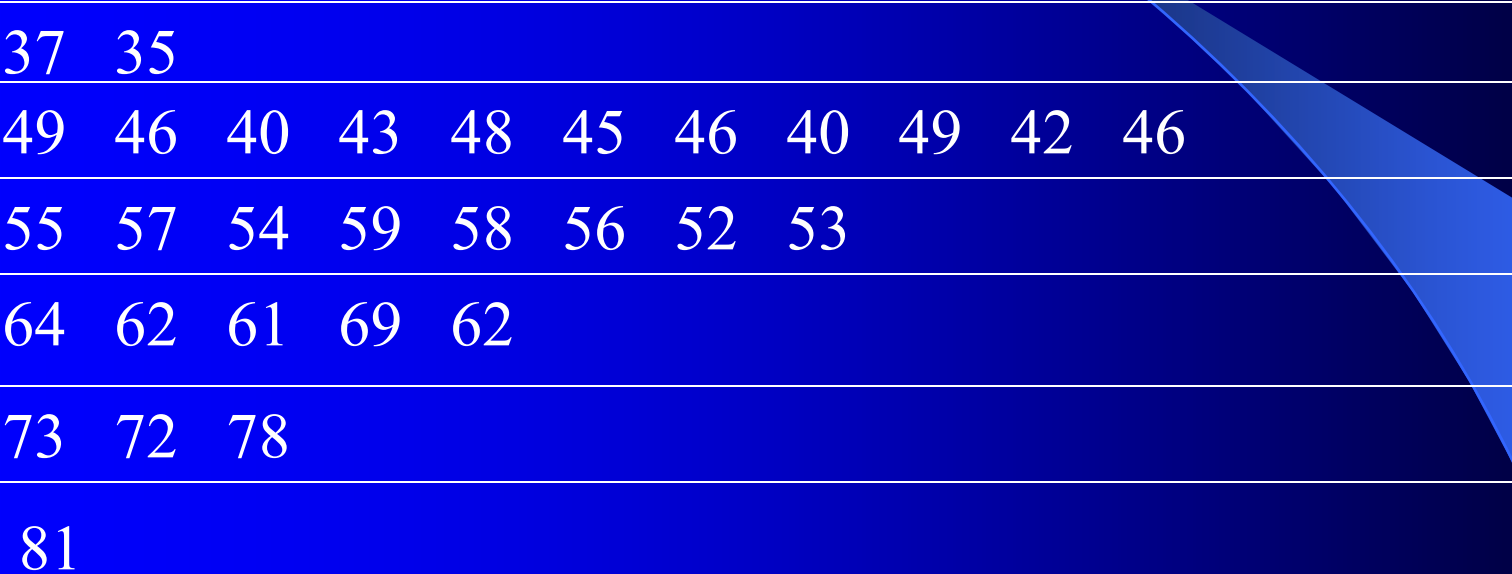

#### **STEP 2**

3 7 5 4 9 6 0 3 8 5 6 0 9 2 6 5 5 7 4 9 8 6 2 3 6 4 2 1 9 2  $7 \mid 3 \mid 2 \mid 8$ 8 1

**And this is what we refer to as a stem-and-leaf display. In this arrangement, each row is called a stem, each number on a stem to the left of the vertical line is called a stem label, and each number on a stem to the right of the vertical line is called a leaf.**

#### **STEP 3**

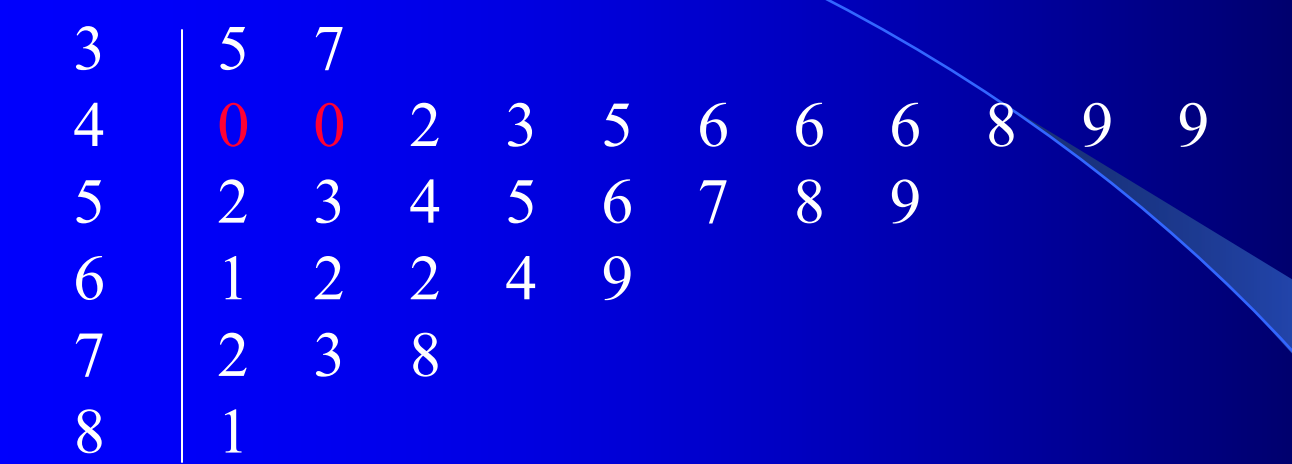

## **FREQUENCY DISTRIBUTIONS**

**The frequency does not show much detail.**

**The construction of a frequency distribution consists essentially of three steps:**

**1- Choosing the classes (intervals or categories) 2- Sorting or tallying the data into these classes 3- Counting the number of items in each class**

*We seldom use fewer than 5 steps or more than 15 classes; the exact number we use in a given situation depends largely on how many measurements or observations there are.*

**We always make sure that each item (measurement or observation) goes into one and only one class.**

**Make these ranges multiples of numbers that are easy to work with, such as 5, 10, 100**

#### **Example**

Use the following numbers to construct a frequency distribution.

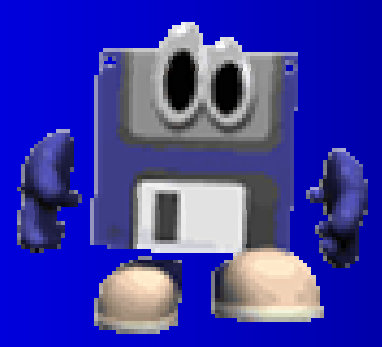

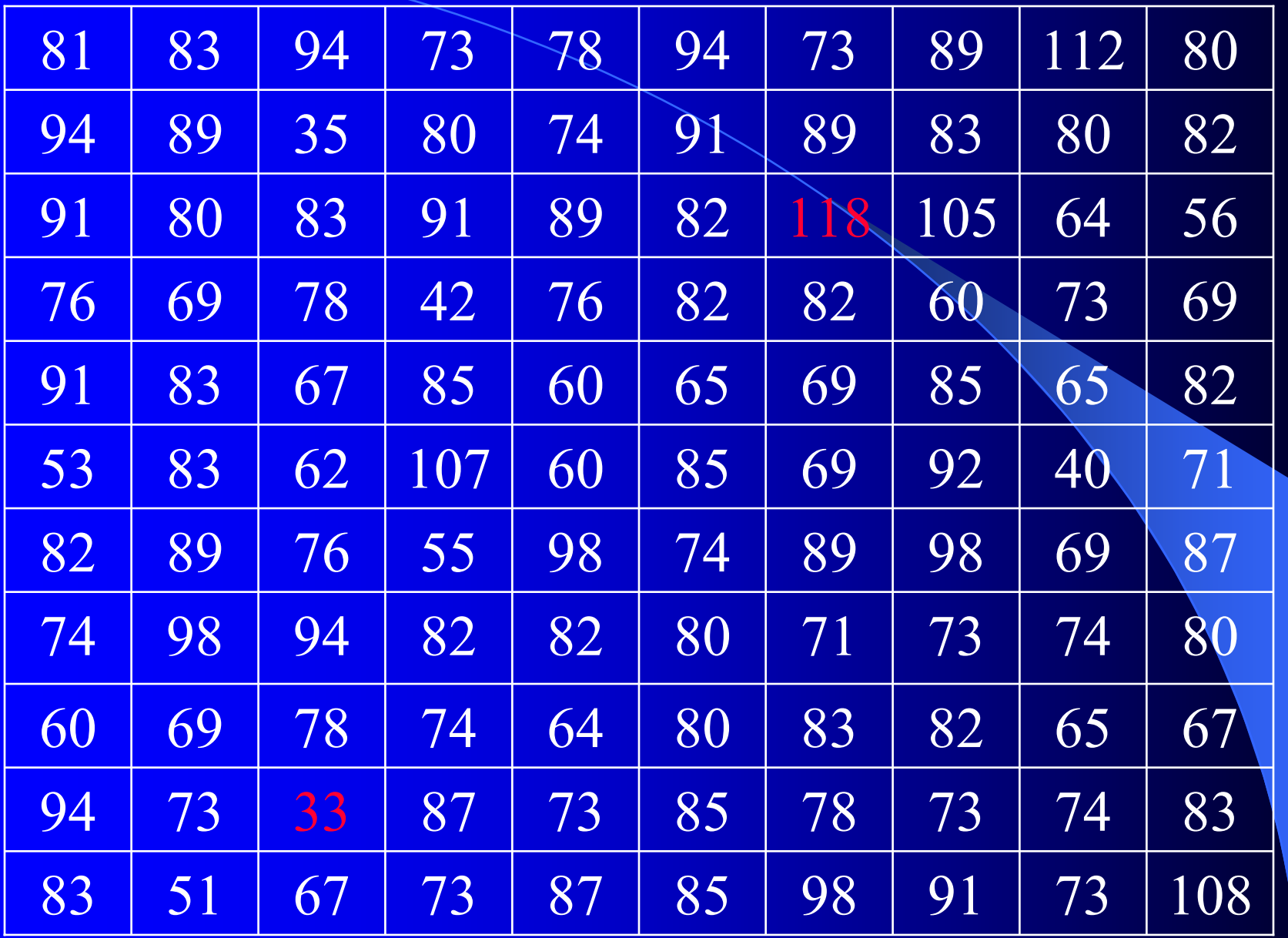

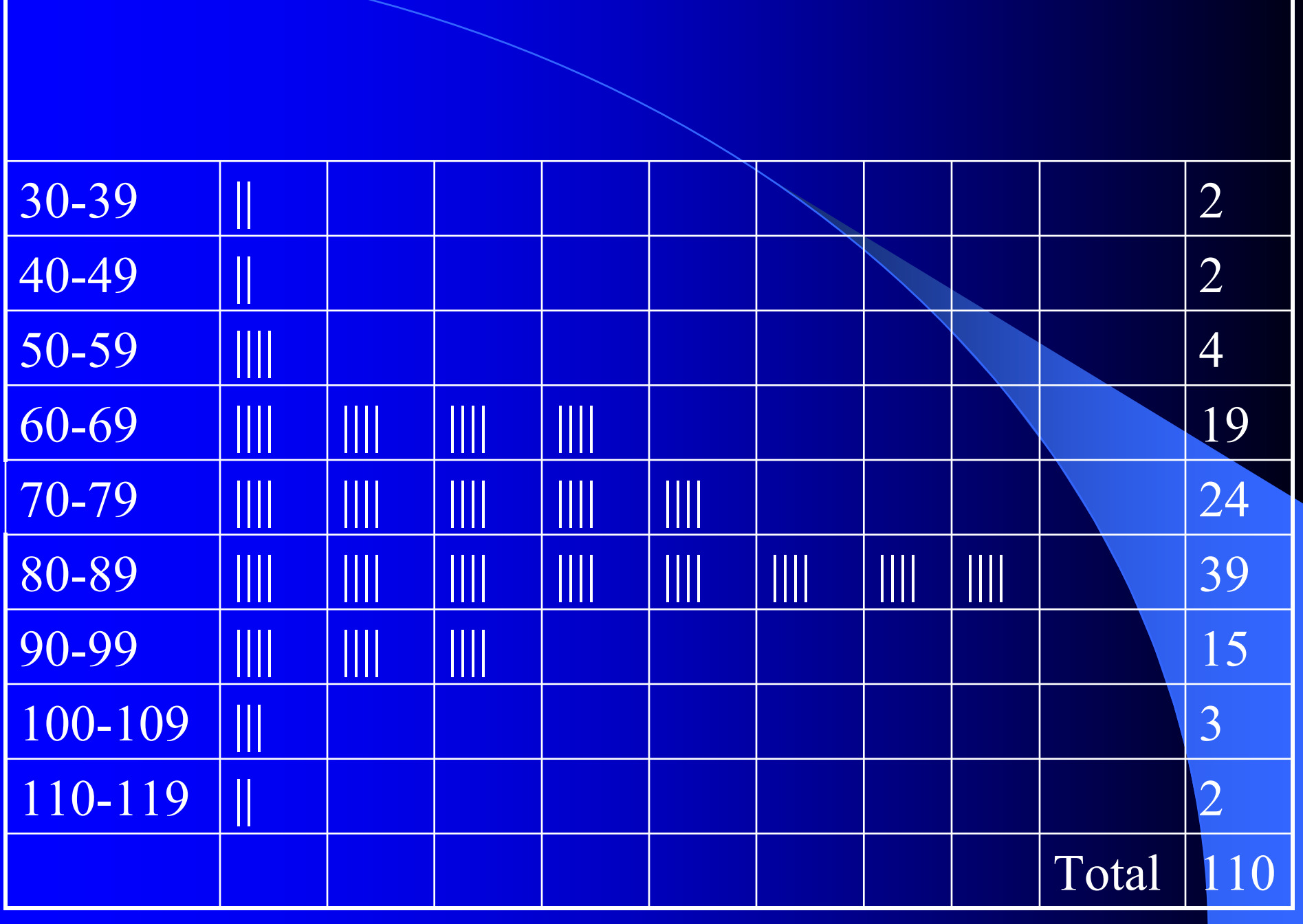

# **Frequency distribution Frequency distribution..**

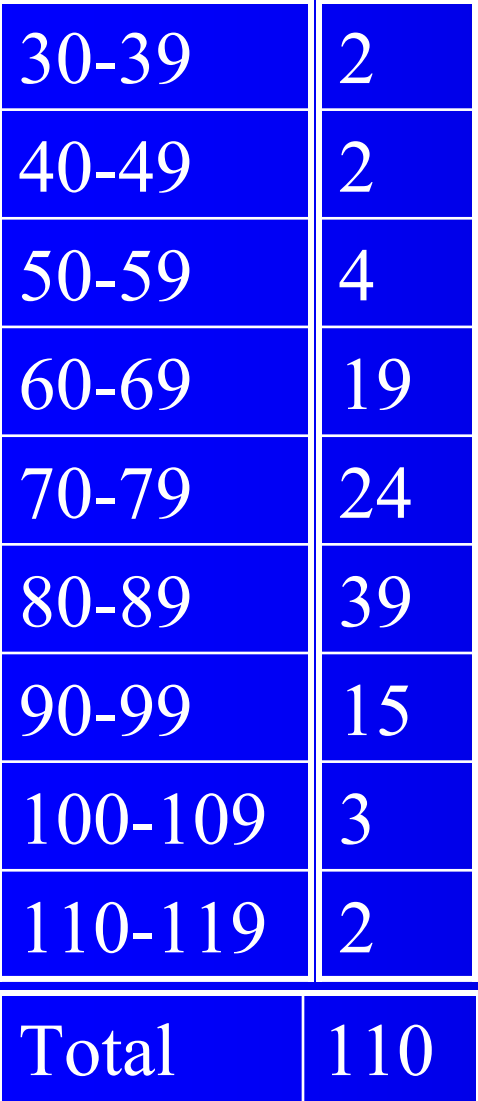

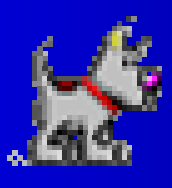

### **Percentage Frequency Distribution:**

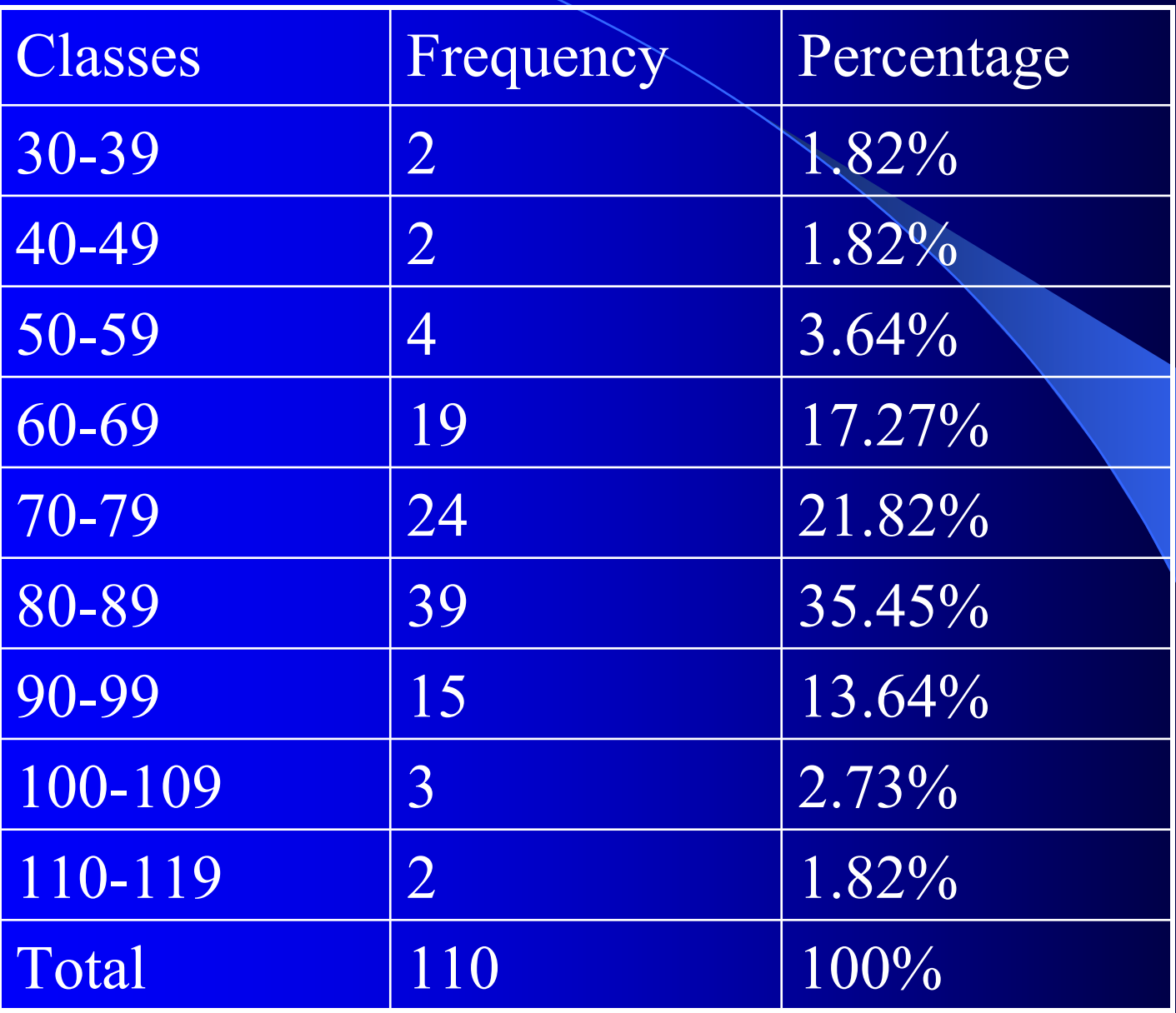

#### **Example**

### **Convert the distribution of the last example into a cumulative "less than" distribution.**

### **Graphical Representation**

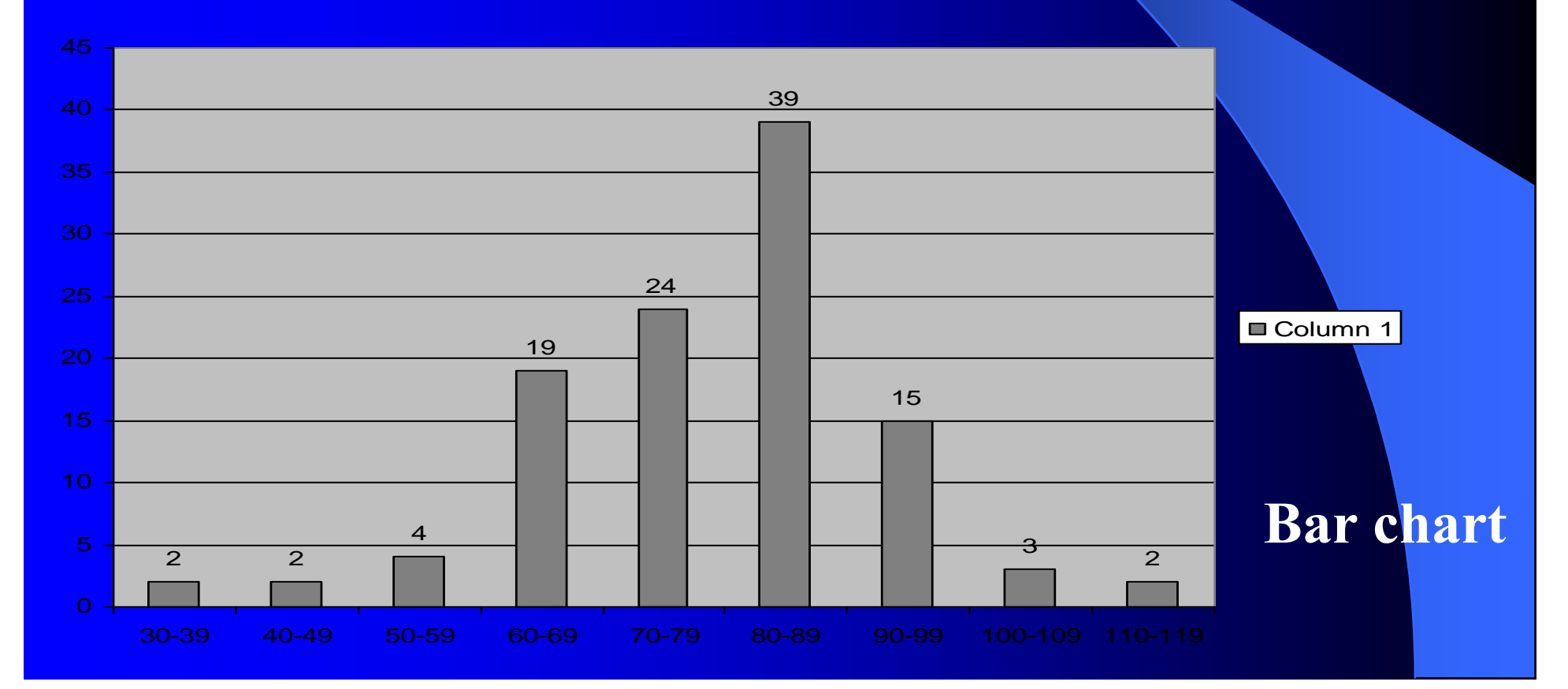

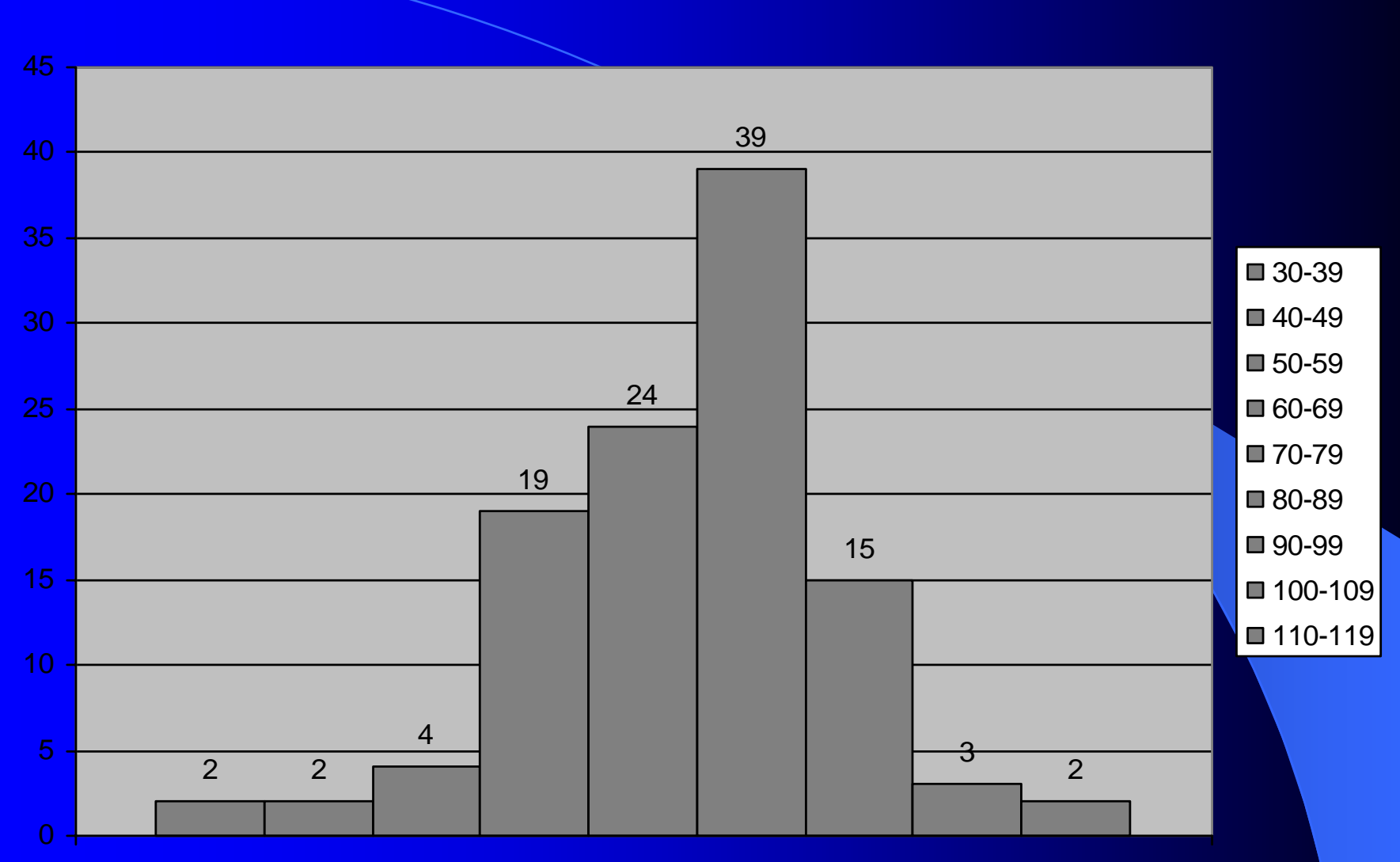

waiting time between eruptions

**Histogram**

# **CHAPTER 4**

# Summarizing Data: Measures of Location

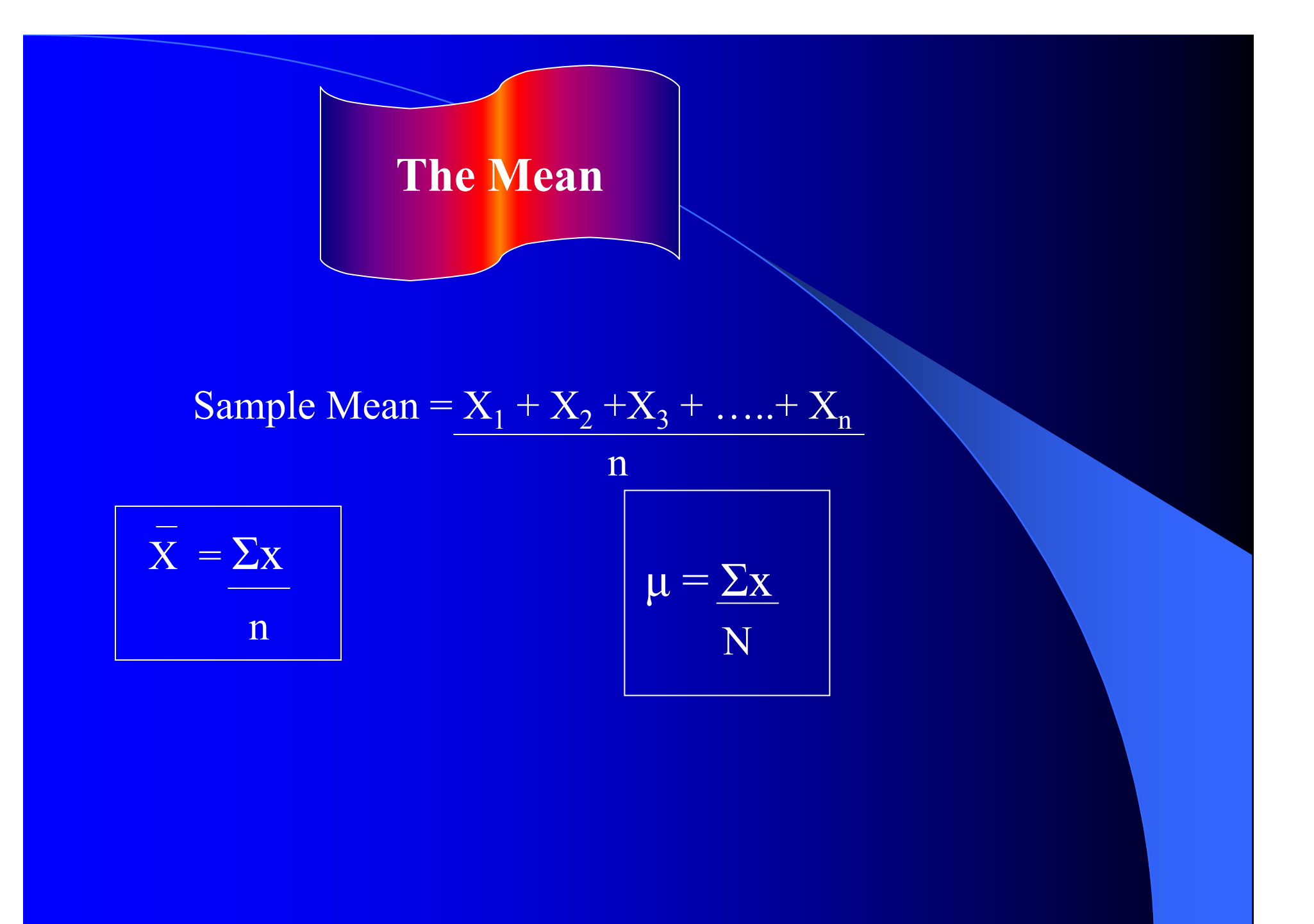

#### **THE MEAN:**

- **It always exists**
- •**Unique**
- •**The means of several sets of data can always be combined into the overall mean of all the data**
- •**Means of repeated samples drawn from the same population usually do not fluctuate, or vary, widely**

#### **Overall Mean of combined data**

$$
\overline{\overline{X}} = \underline{n_1 \overline{x}_1 + n_2 \overline{x}_2 + \dots + n_k \overline{x}_k} = \frac{\sum n \cdot \overline{x}}{\sum n}
$$
  

$$
n_1 + n_2 + \dots + n_k
$$

**The Median**

**The median is the value of the middle item when n is odd, and the mean of the 2 middle items when n is even**.

#### **EXAMPLE 10**

**In five recent weeks, a town reported 36, 29, 42, 25 and 29 burglaries. Find the median number of burglaries for these Weeks.**

#### **Solution:**

**The data must first be arranged according to size**

**25 29 29 36 42**

#### **25 29 29 36 42**

**It can be seen that the middle one, the median, is 29**

#### **EXAMPLE 11**

**However where n is even as in the set of numbers below, we find that the median is mean of the two values nearest to the middle**

**30 32 35 37 38 40**

$$
\frac{35+37}{2} = 36
$$

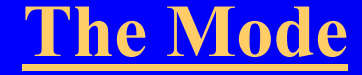

**The mode is defined simply as the value that occurs with the highest frequency.**

#### **The mean in the case of ungrouped data:**

$$
\overline{X} = \frac{\sum x . f}{n}
$$

Where:  $x \rightarrow$  Refer to midpoint

**F**  $\longrightarrow$  **Refer to frequency** 

#### **See example page 69**

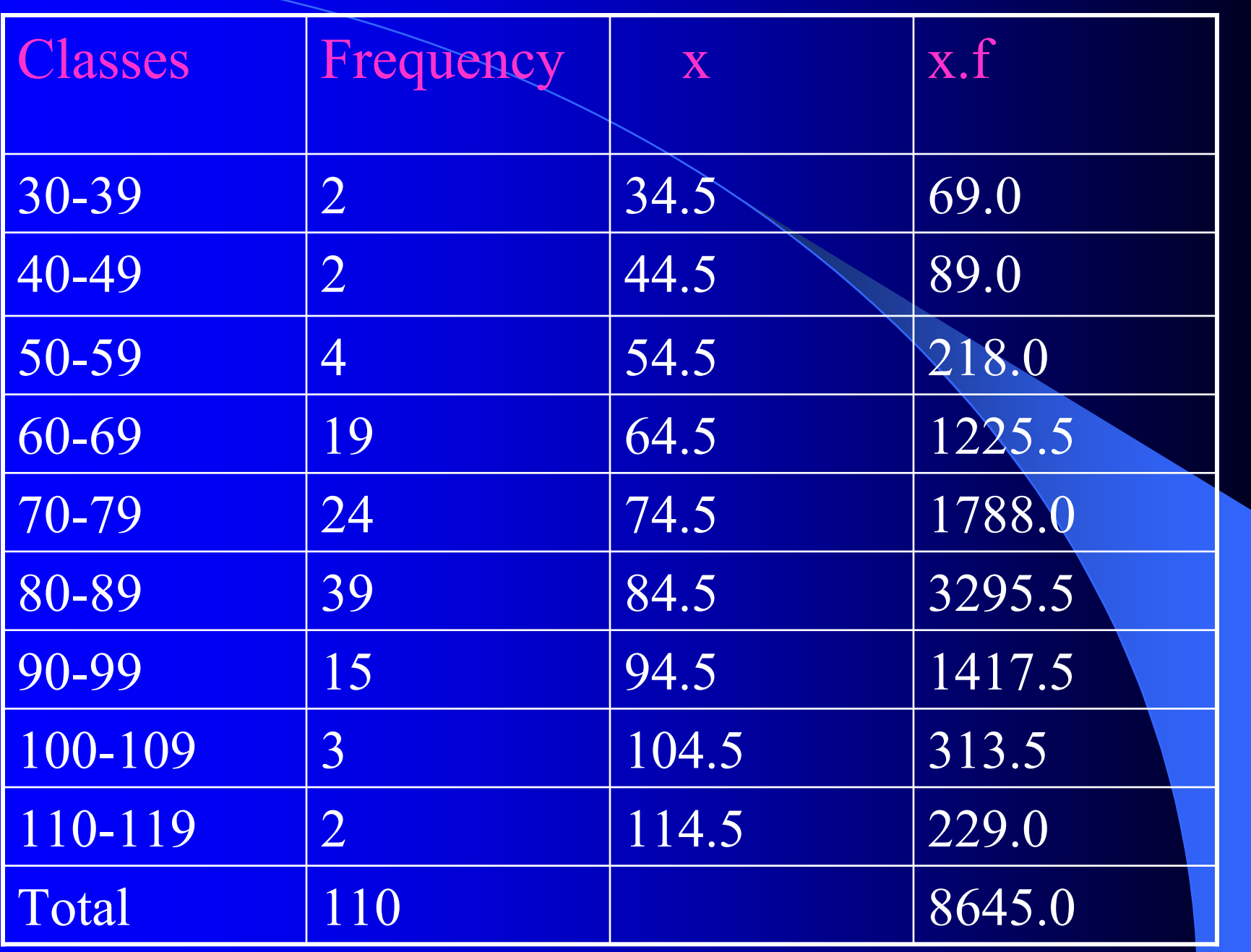

![](_page_37_Figure_0.jpeg)

# **CHAPTER 5**

# **Summarizing data: Measures of variation**

# **The Range**

**The range is defined as the difference between the largest and smallest values in a set of data.**

 $=$   $\left( \sum (X-X)^2 \right)$  <sup>1/2</sup>

 $\left( \frac{\sum (X-\overline{X})^2}{n-1} \right)$ 

n - 1

**The variance and standard deviation**

**S =**

**Sample standard**

**deviation**

![](_page_40_Figure_0.jpeg)

 **<sup>x</sup><sup>2</sup> )2 - Computing formulae for the sample standard deviation**

$$
S^2 = \sum x^2 - \frac{(\sum x)^2}{n}
$$

### Coefficient of variation

n 
$$
V = S/(\overline{X})
$$
 100%

Or 
$$
V = \frac{\sigma}{\mu} \cdot 100\%
$$

# **The variane in the case of ungrouped data:**

![](_page_42_Figure_1.jpeg)

**See example page 69**

![](_page_43_Picture_130.jpeg)

![](_page_44_Figure_0.jpeg)

**S = 224593.1= 14.35**

# **The Description of Grouped Data The Description of Grouped Data**

![](_page_45_Figure_1.jpeg)

![](_page_45_Picture_2.jpeg)

**Positive skewed**

**Negative skewed**

**Skewed Distributions**

### **Pearsonian Coefficient of kewness**

### $SK = 3 (Mean - Median)$ **Standard deviation**

![](_page_46_Picture_2.jpeg)

# **Measures of Association**

#### **Covariance**

**Population covariance =**  $\mathbf{COV}(\mathbf{X}, \mathbf{Y}) = \sum (\mathbf{X}_i - \boldsymbol{\mu}_x)(\mathbf{y}_i - \boldsymbol{\mu}_x)$ 

**N**

# $\sum$ **X** $(X_i - \overline{X})(y_i - \overline{y})$ **n -1**

![](_page_48_Picture_0.jpeg)

### **Example**

Let: 
$$
\overline{X} = 18.0
$$
  
\n $S_x = 4.02$   
\n $y = 217.0$   
\n $S_y = 63.9$   
\n $n = 15$   
\n $COV(X,Y)=\frac{\sum (X_i - \overline{X})(y_i - \overline{y})}{n-1} = \frac{2,859.2}{14} = 204.2$ 

 $r = \overline{\text{COV}(X,Y)}$  = **S x S y**  $=$   $\frac{204.2}{ }$   $= 0.796$ **4.02\*63.9**

# **Chapter 6**

**Simple Linear Regression And Correlation**

![](_page_51_Picture_0.jpeg)

#### **First-Order Linear Model**

 $y=\beta _{o}+\beta _{1}x+\in$ 

*y =* dependent variable  $x =$  independent variable

where **β0<sup>=</sup>** y-intercept  $\beta_1$ = slope of the line The slope of the line is defined as the ratio rise/run or change in y/change in x

![](_page_52_Picture_1.jpeg)

![](_page_52_Figure_2.jpeg)

#### **First order linear model deterministic component**

## **Least Squares Method**

#### Example

Given the following six observations of variables *x* and y, determine the straight line that fits these data.

![](_page_53_Picture_58.jpeg)

**Solution:**

**As a first step we graph the data**

![](_page_54_Figure_0.jpeg)

#### **we want to determine the line that minimizes**.

$$
\sum_{i=1}^n (y_i - \hat{y}_i)^2
$$

where y<sub>i</sub> represents the observed value of y and represents the value of y calculated from the equation of the line. That is

$$
\hat{\mathbf{y}}_i = \hat{\boldsymbol{\beta}}_0 + \hat{\boldsymbol{\beta}}_1 \mathbf{x}_i
$$

![](_page_55_Picture_2.jpeg)

$$
\hat{\beta}_1 = \frac{SS_{xy}}{SS_x}
$$

 $\beta_0 = y - \beta_1 \overline{x}$ 

### ${\bf Shortcut~ Formulas}$  for  ${\bf SS_x}$  and  ${\bf SS_{xy}}$

$$
SS_x = \sum x_i^2 - \frac{(\sum x_i)^2}{n}
$$
  

$$
SS_{xy} = \sum x_i y_i - \frac{\sum x_i \sum y_i}{n}
$$

### **Returning to our example we find**

$$
\sum x_i = 53
$$
  

$$
\sum y_i = 148
$$
  

$$
\sum x_i^2 = 609
$$
  

$$
\sum x_i y_i = 1,786
$$

$$
SS_x = \sum x_i^2 - \frac{(\sum x_i)^2}{n} = 609 - \frac{(53)^2}{6} = 140.833
$$
  

$$
SS_{xy} = \sum x_i y_i - \frac{\sum x_i \sum y_i}{n} = 1,786 - \frac{53 \times 148}{6} = 478.667
$$
  

$$
\hat{\beta}_1 = \frac{SS_{xy}}{SS_x} = \frac{478.667}{140.833} = 3.399
$$
  

$$
\hat{\beta}_0 = \overline{y} - \hat{\beta}_1 \overline{x} = \frac{148}{6} - (3.399 \times \frac{53}{6}) = -5.336
$$

**Thus, the least squares line is**

#### $\hat{\textbf{y}}$ = − $-5.356 + 3.399x$

# **Using The Regression Equation Using The Regression Equation**

we can use it to forecast and estimate values of

the dependent variable.

![](_page_58_Picture_5.jpeg)